$\overline{\texttt{m}}$  workspace云桌面在虚拟机中如何确认当前安装所指定的管理平台地址

**[杨海航](https://zhiliao.h3c.com/User/other/11319)** 2021-07-06 发表

问题描述

虚拟机安装agent后,如想确认当前云桌面平台的管理地址是多少,可按照以下方法。

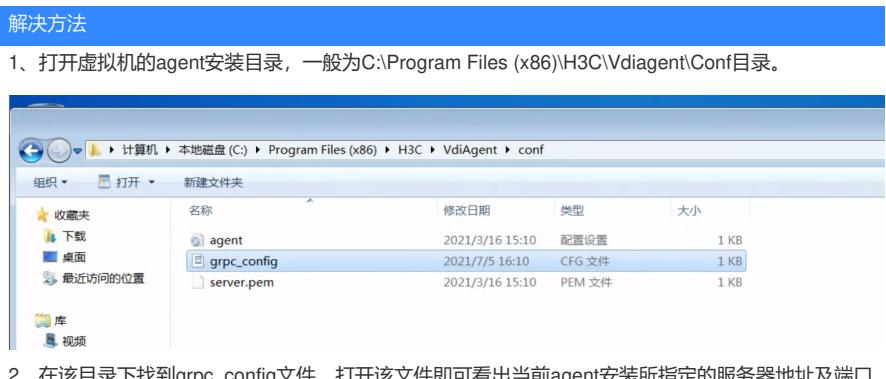

2、在该目录下找到grpc\_config文件, 打开该文件即可看出 号。

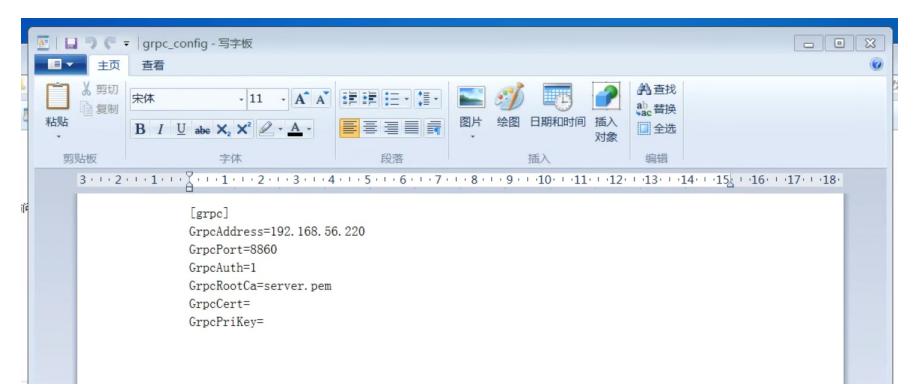